Color, cut, and paste the object to its environment.

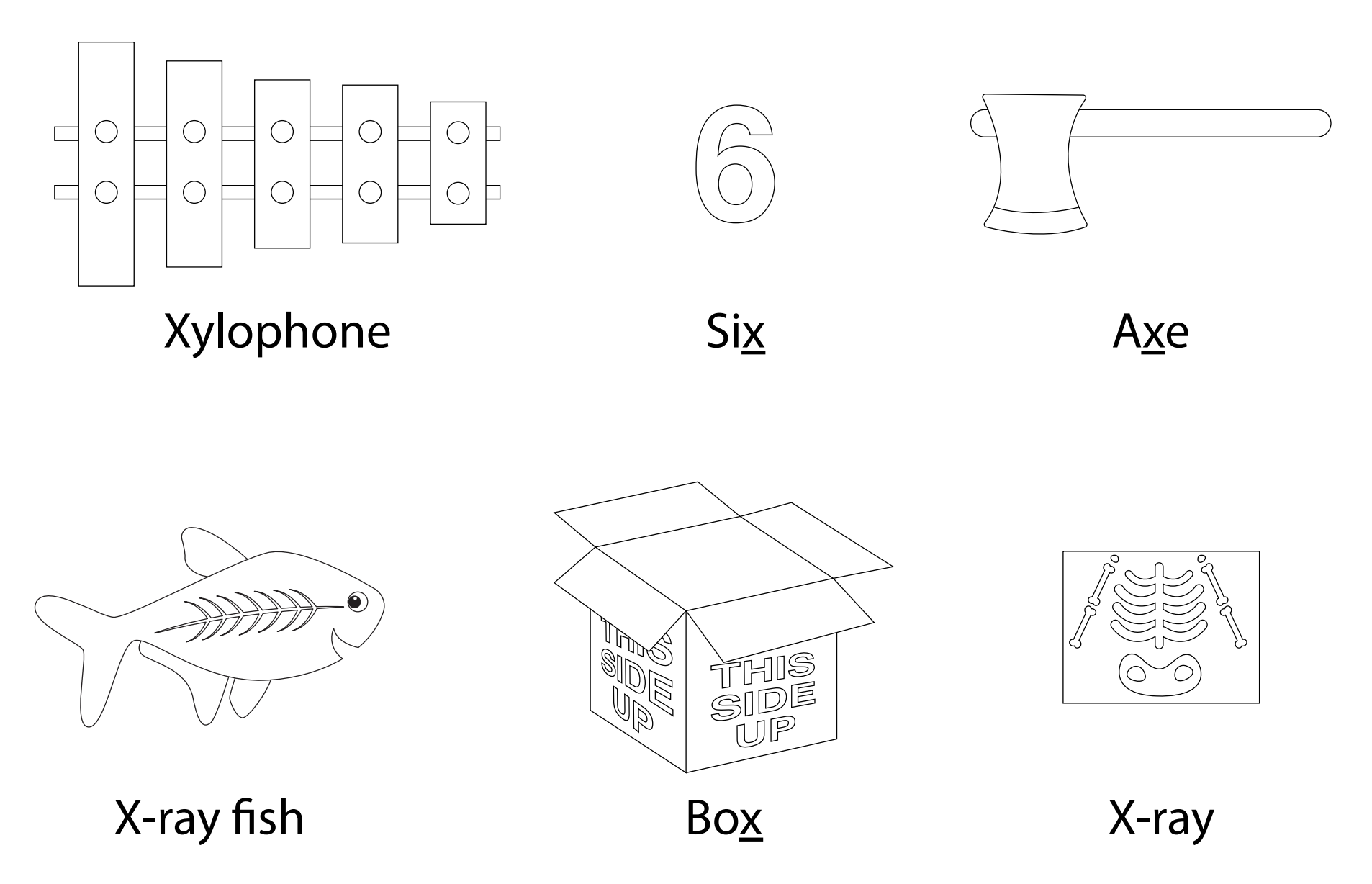

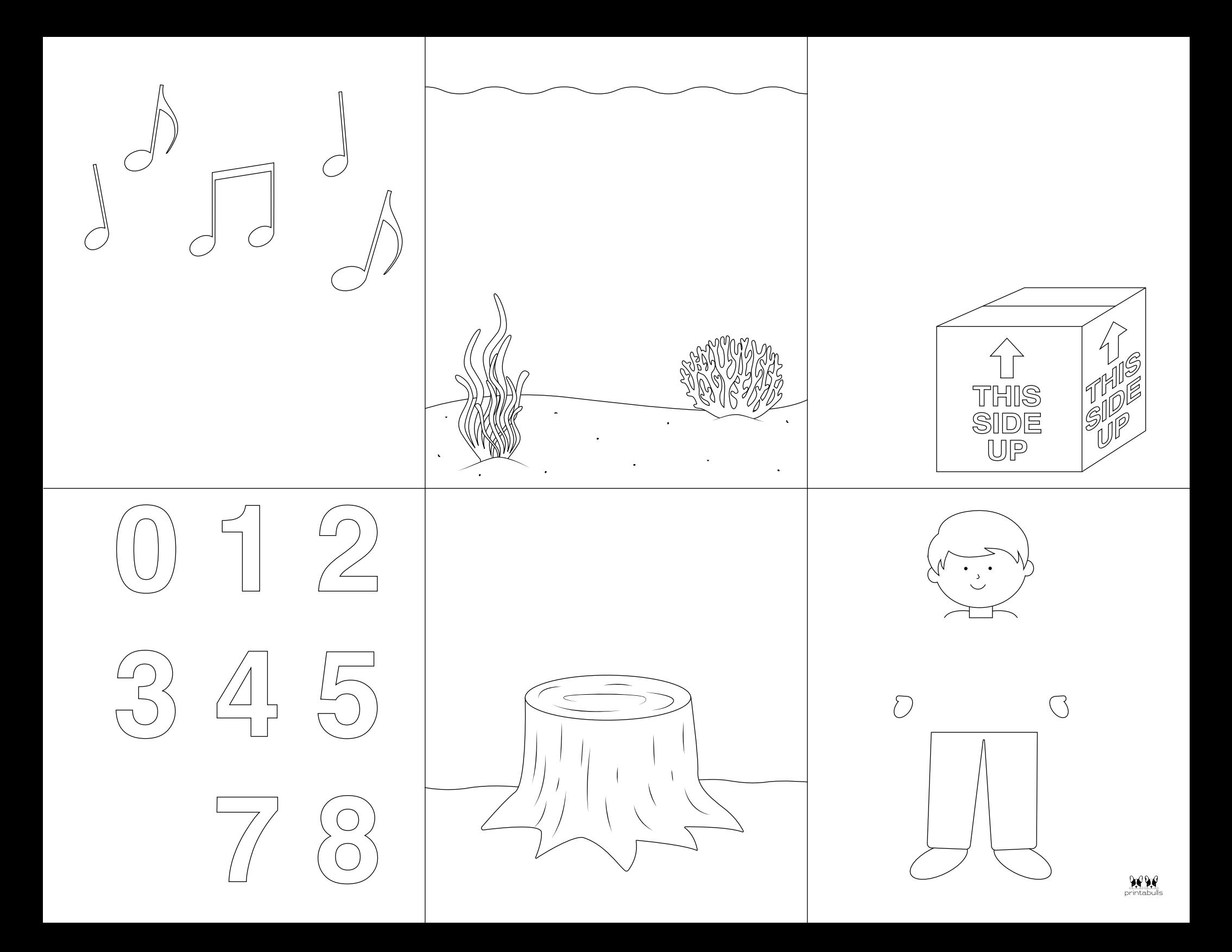